## Прелюдия соч. 12 №7

## Редакция В. Белова

С. Прокофьев

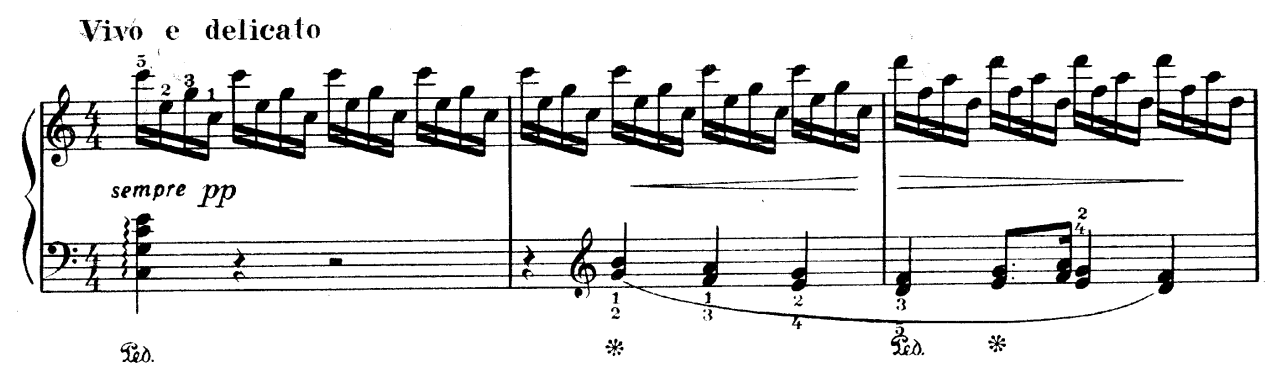

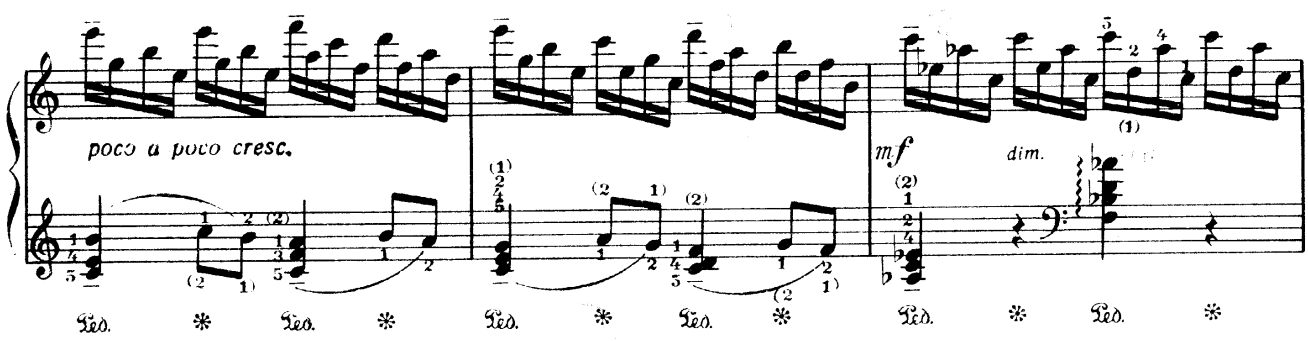

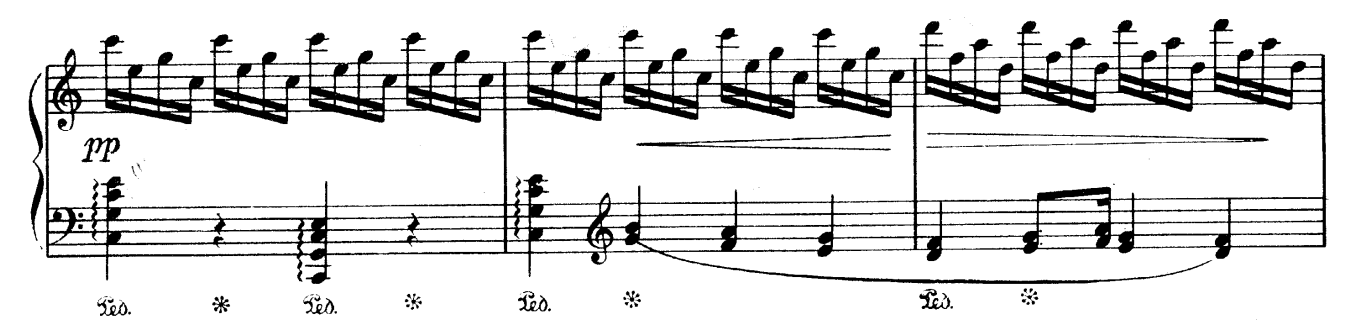

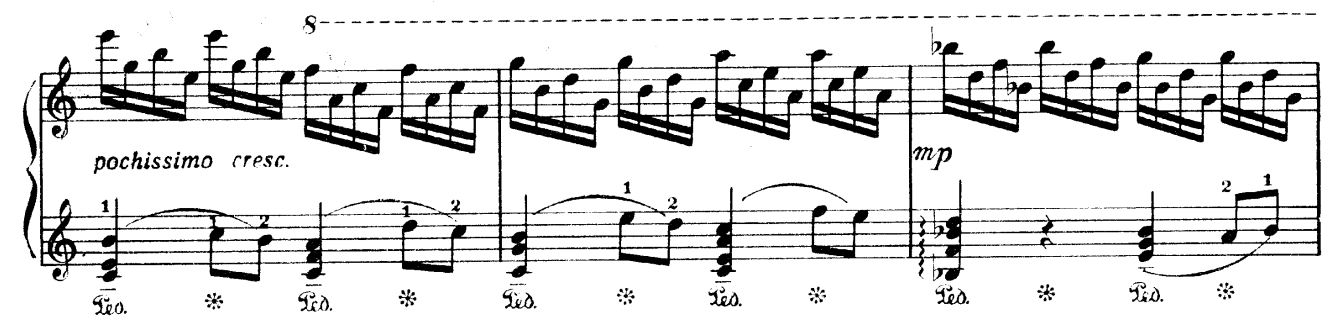

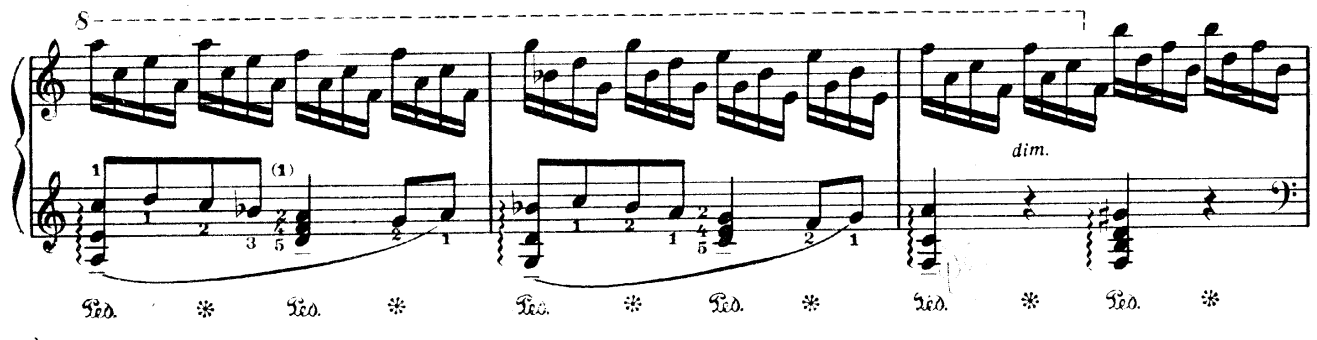

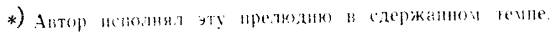

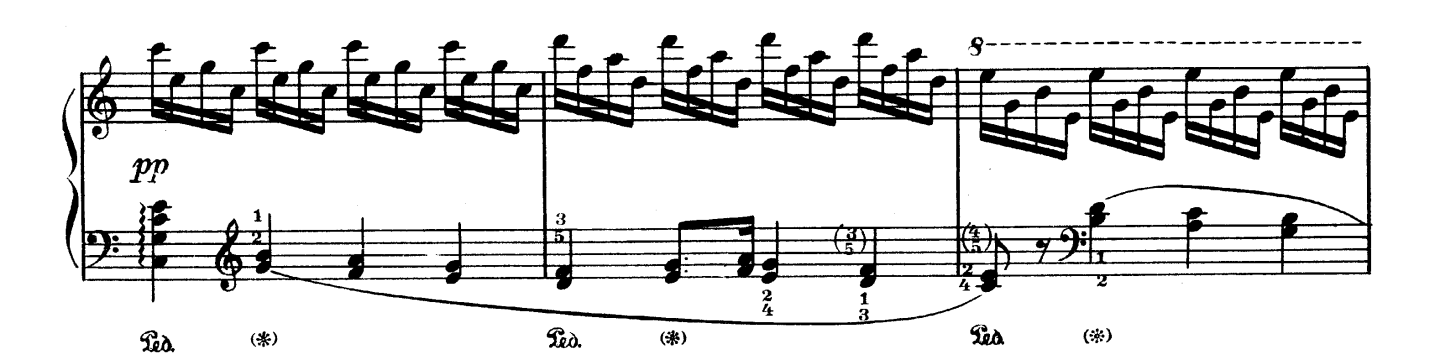

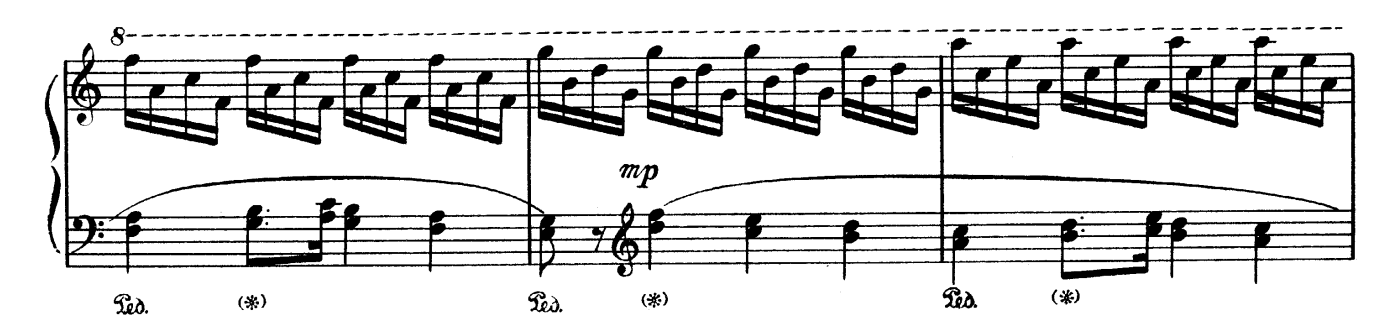

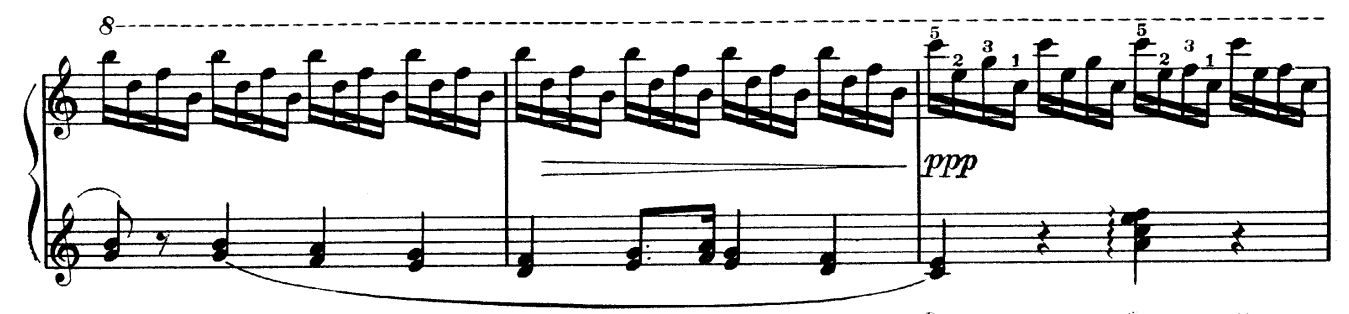

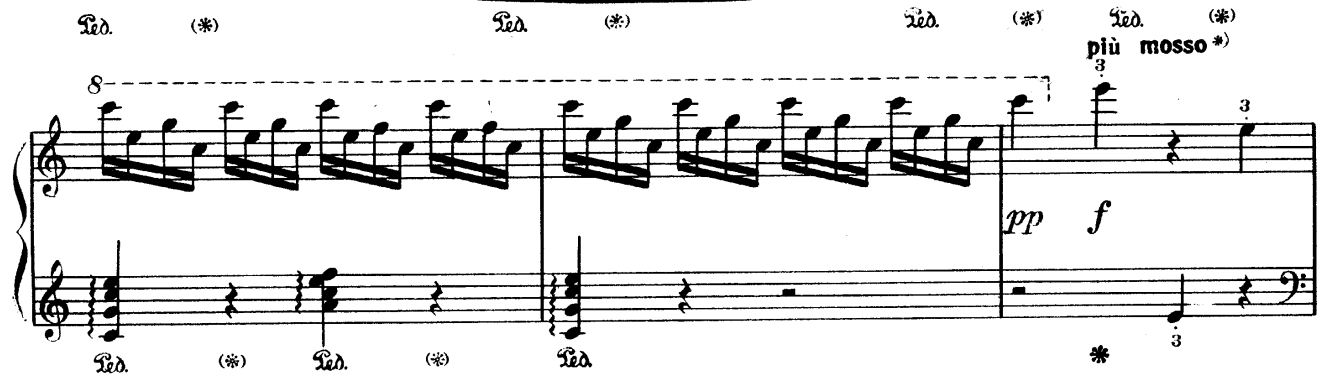

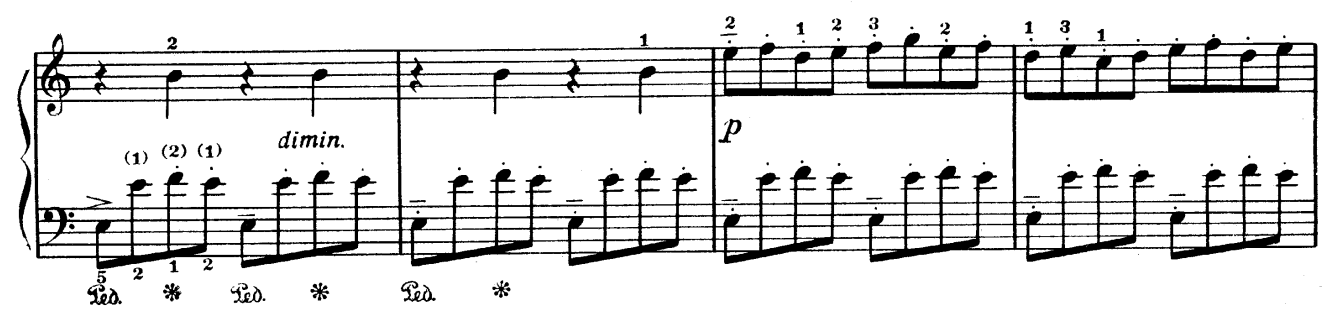

\*) Этот и следующие 72 тактов автор исполнял в более быстром

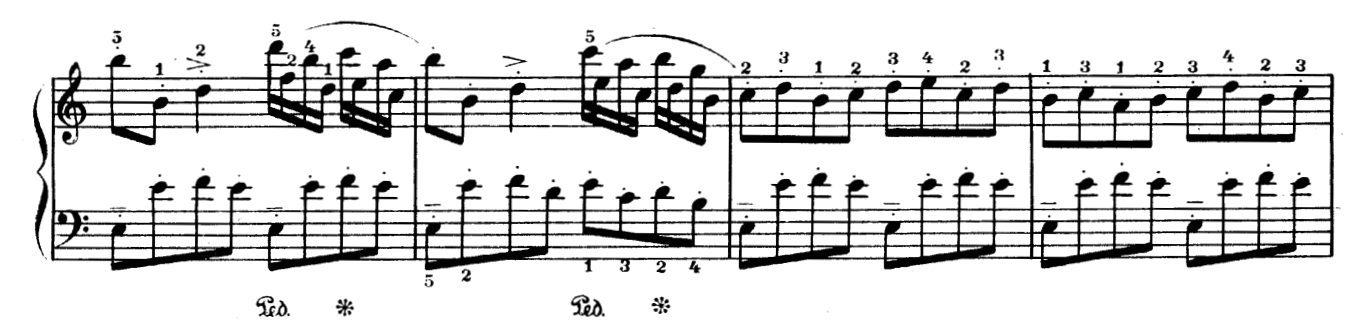

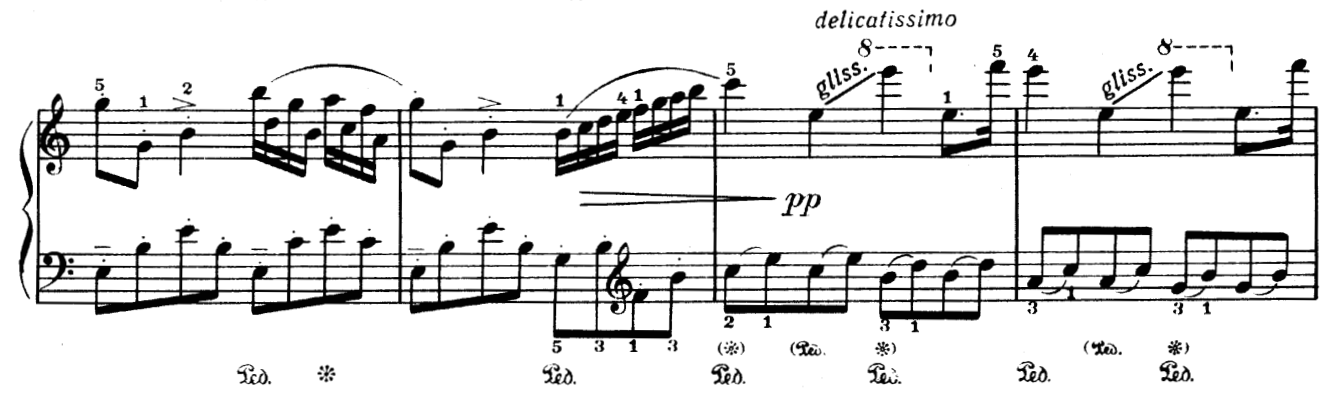

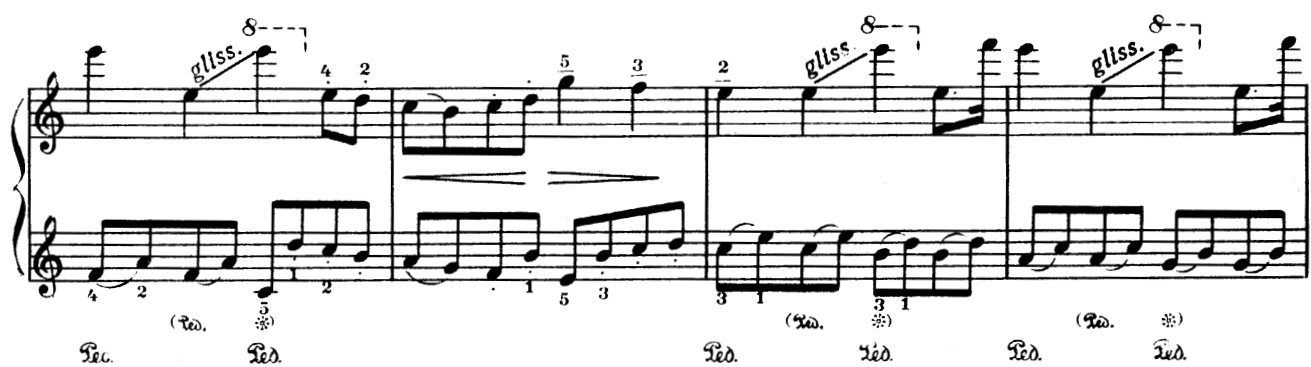

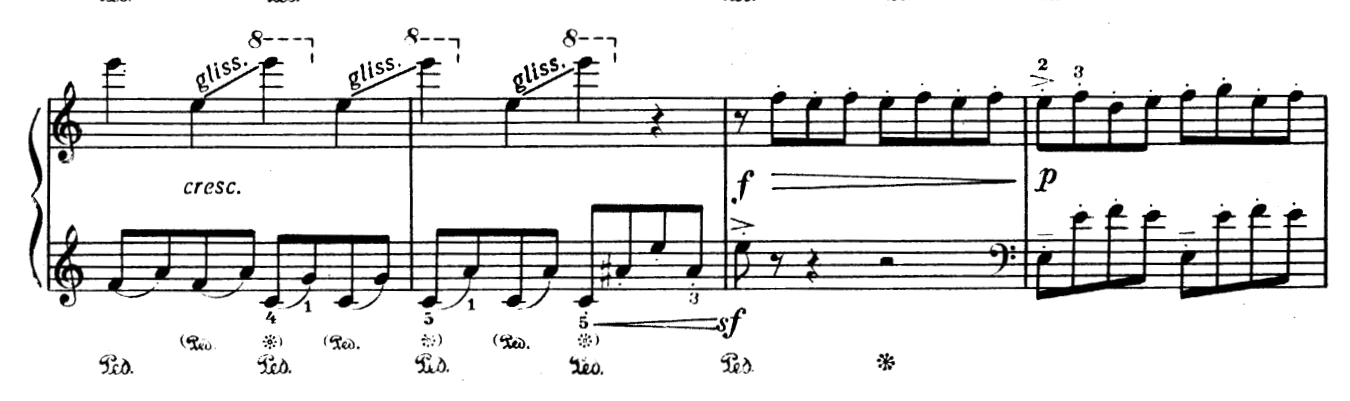

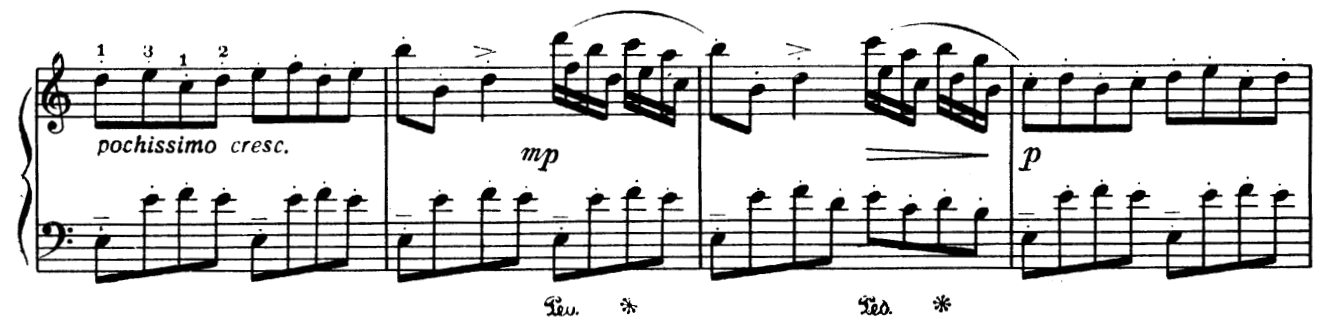

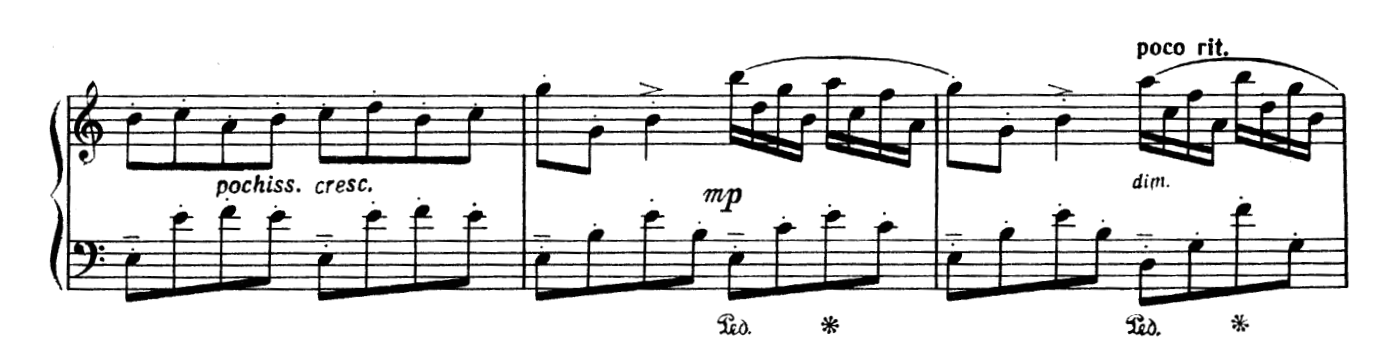

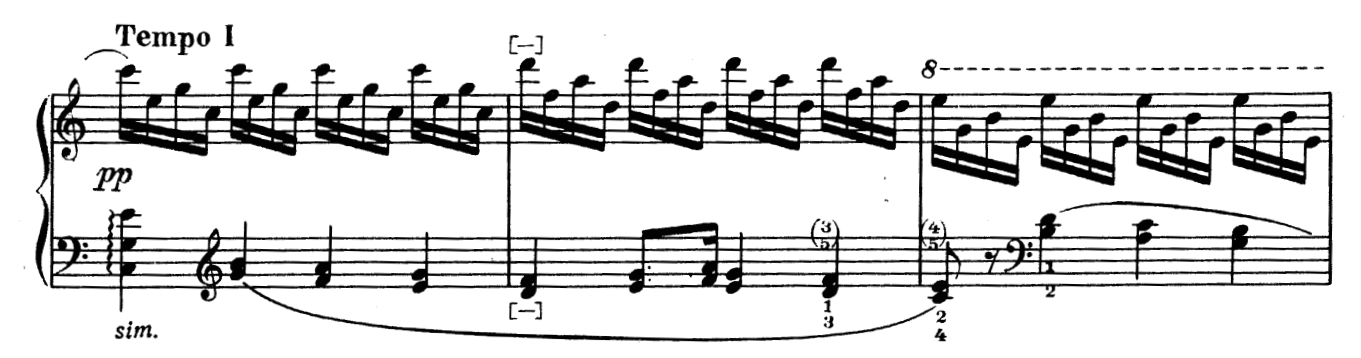

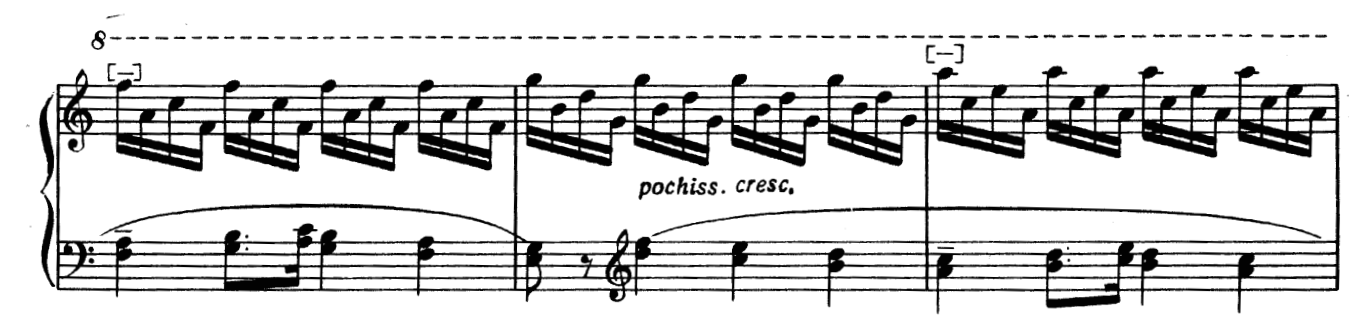

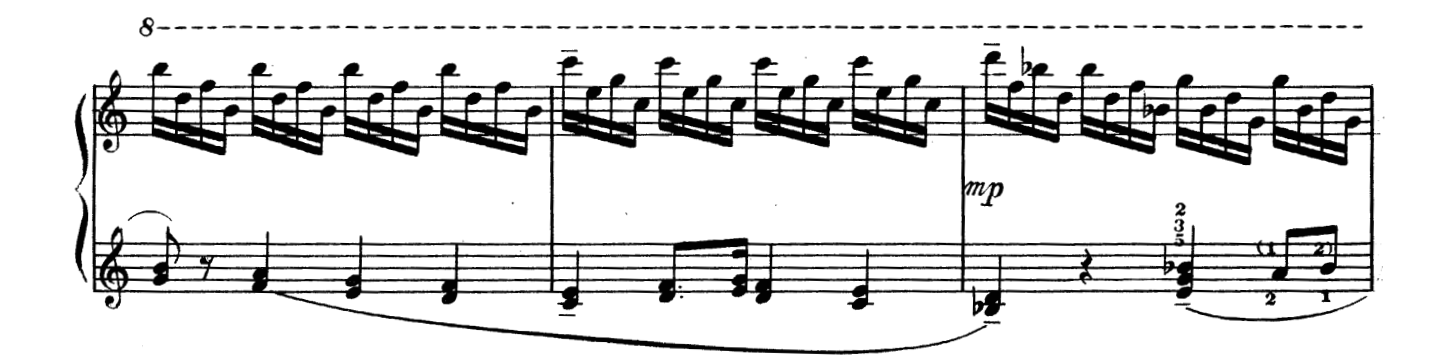

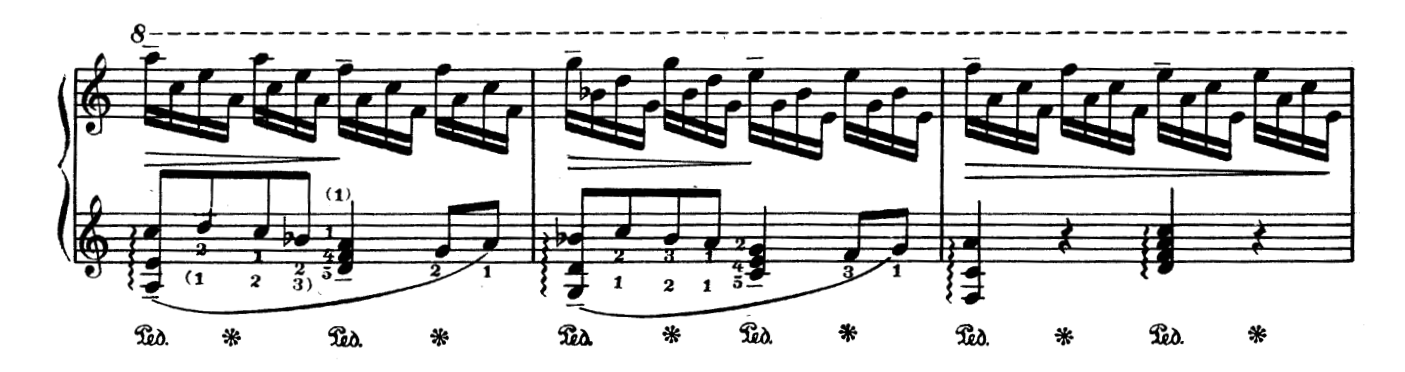

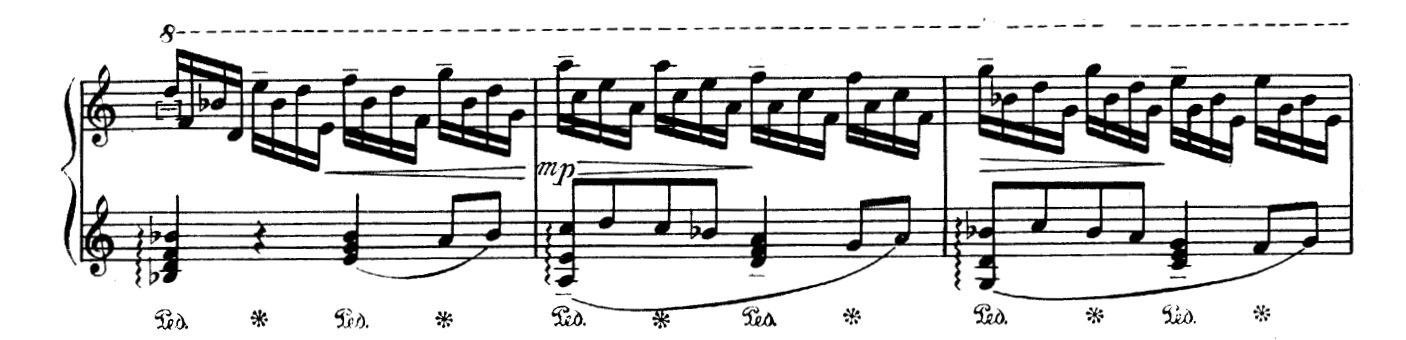

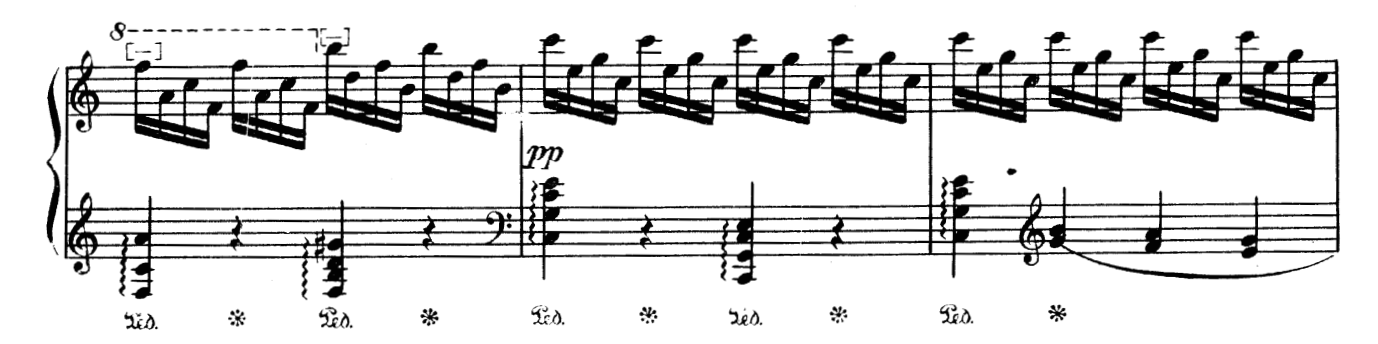

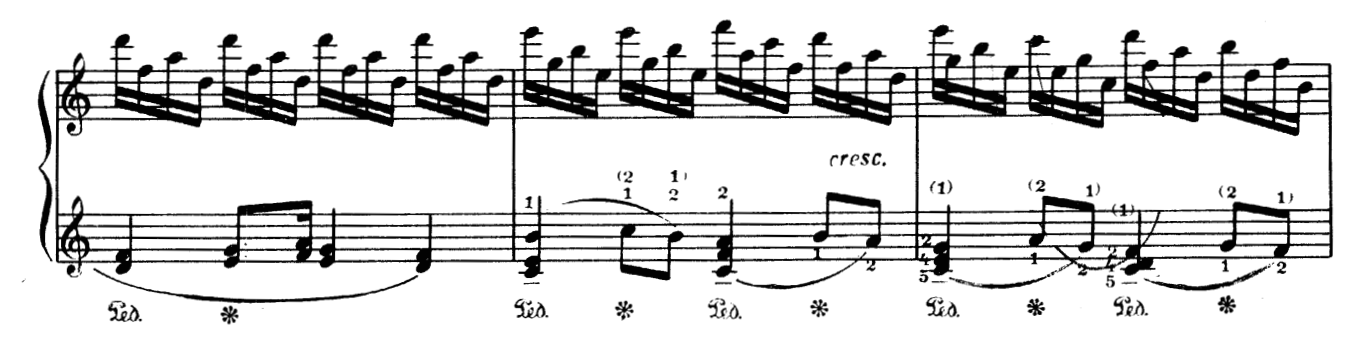

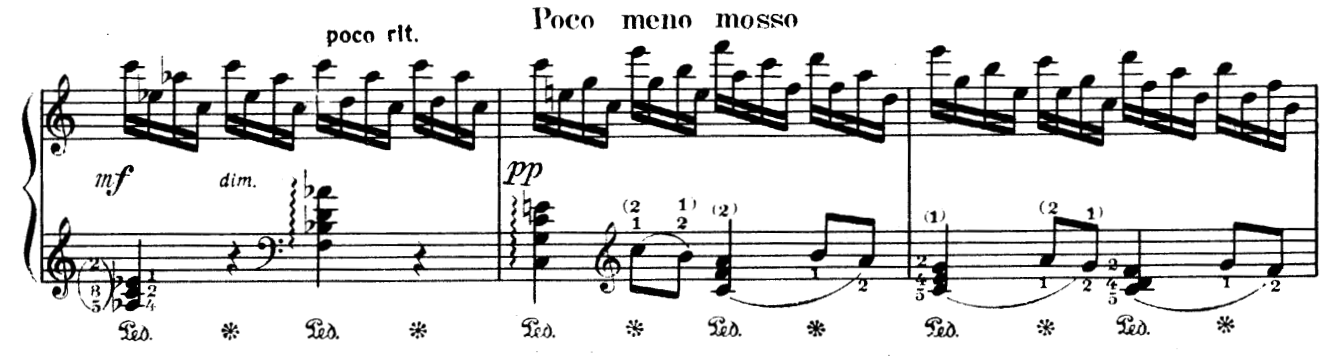

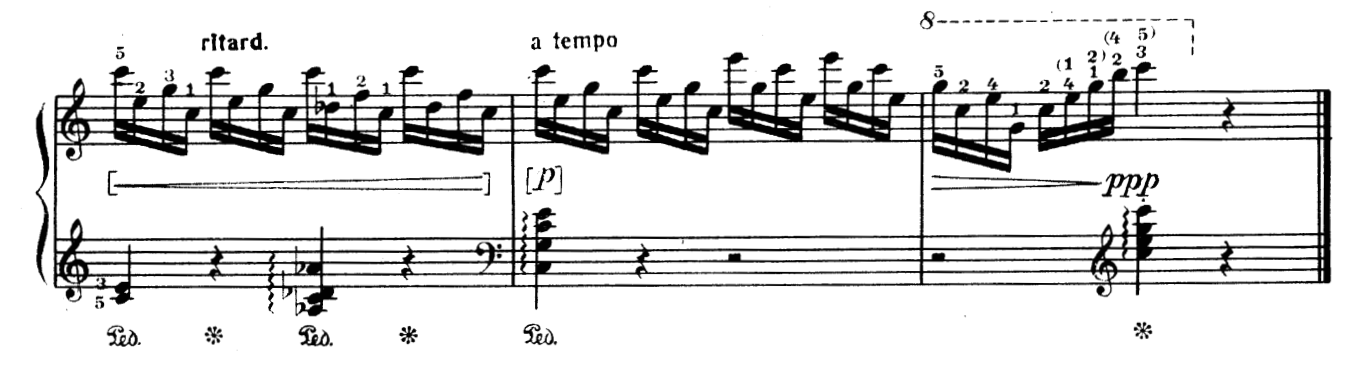